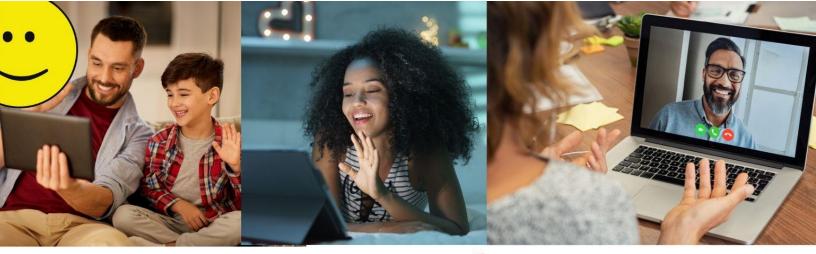

## **Zoom Links**

**How to set up ZOOM** 

How the host can share party videos on ZOOM

How to join a 'ZOOM Meeting' as a participant – share this with your guests.

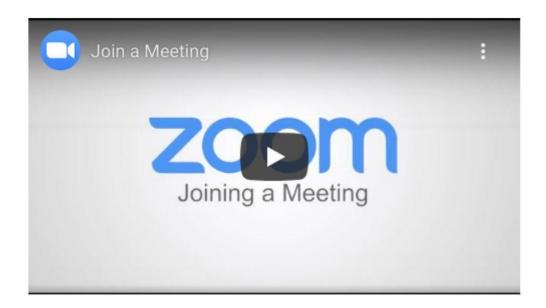

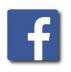

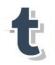

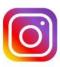

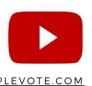